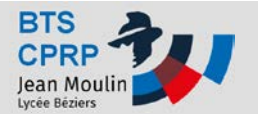

## **MMT – Fiche démarrage Travaux**

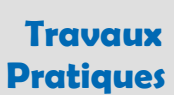

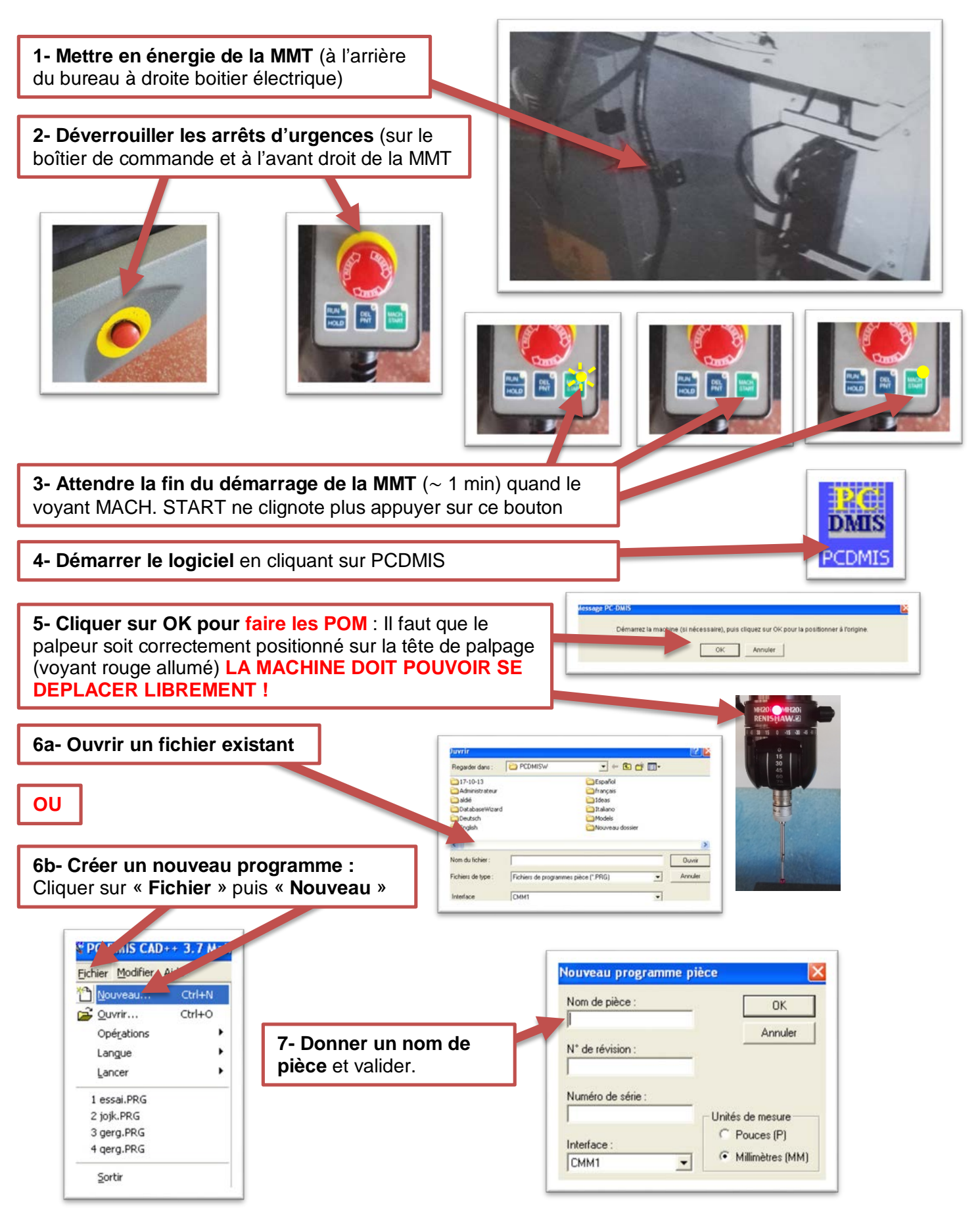